## adobe flash player 11 free online download for android tv box

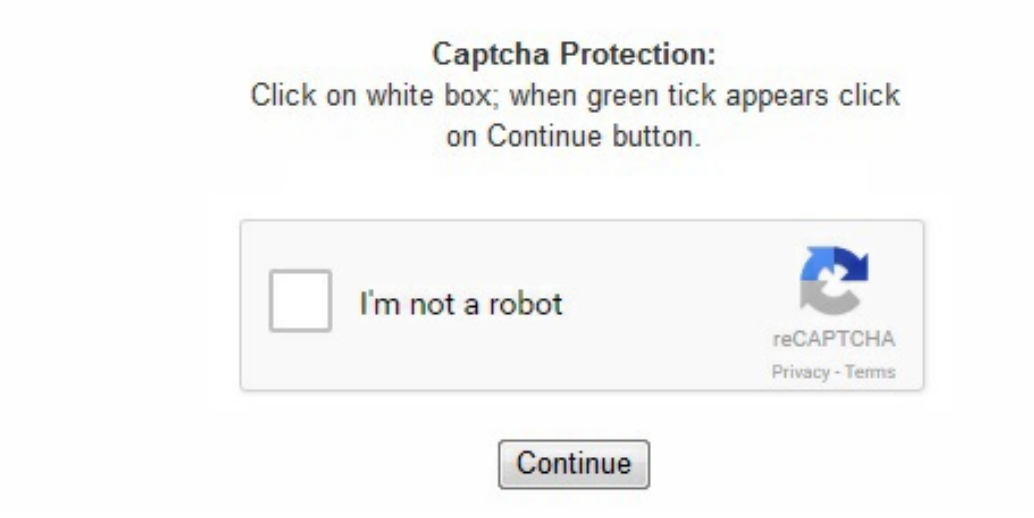

Once it's downloaded, you'll want to open up Dolphin and enter the settings menu by tapping on the Dolphin icon within the browser. I have tried: I uninstalled and reinstalled several times. How to install Flash Player on Android 4. The trick is the APK file it is the same file format as any app on the play store here is the link right here from Adobe click and down load it from your device or you can download it to you computer and copy it to your device. For more Android Lollipop guides, please visit on Android Lollipop Guide page. When the page attempts to use Flash, it'll prompt you to download the Adobe Flash APK. . apk. com/flash-player. Start Firefox on your Android Lollipop device. Another easy solution is to simply download Puffin Browser. Firefox for Android displays the tap-to-play icon by default for Flash. 4) and Android Jelly Bean 4. For file managers, I would recommend ES File Explorer. Firefox will work, and with the reputation as the fastest browser anyway, it is recommended. Navigate to the Download folder in the internal phone storage as show below. If you can't find a specific page, just type something like "Adobe Flash test" into Google and you're bound to find something. *\You should get the waning* messages about the possible effects of enabling unknown sources. Chrome doesn't support flash, even if you were to install the Flash APK on your device. Actually, it is very simple to enable Flash player on Android Lollipop devices. 3 Jelly Bean How to install Flash Player on Android 4. From there you'll find an option that says Flash Player, and you'll want to set it to always on. Once the download is started, you can find the notification message as shown below. 1. Flash Player can run from a web browser (as a browser plug-in) or on supported mobile devices, but there also exist versions running directly on an operating system intended both for regular users and content developers, denoted with the Projector (or Standalone) and Debugger name suffixes, respectively. Chrome for Android never supports Flash player from day one, although Flash player is fully supported in Chrome browser on your PC. Nexus devices (Nexus 4, Nexus 5, Nexus 6, Nexus 7, Nexus 9 and Nexus 10) and Motorola devices (Moto X, Moto G, Moto E, Moto G 2nd Gen and Moto X 2nd Gen) do not have a file manager pre-installed. For Flash Player, it only need access network connection to view Flash contents. Tap the Menu button (either below the screen on some devices or at the top-right corner of the browser) , then (you may need to tap first) , then . Tap anywhere on the shaded area to return. Tap the file to get the properties of the APK file as shown below. Tap Plugins as shown below. For websites you rely on that still use Flash, please

contact the website owner directly and ask them to update to open standards. 0 Ice Cream Sandwich How to install Flash Player on Android NougatAdobe Flash Player hasn't been supported on Android since version 11. 0 Look for 11. I think it was caused by: I don't know Was this helpful? Yes | No| I need help 1 2 3 4 5 6 I need to install a flash player on my Samsung Galaxy Grand Primer cell phone I bought about 1 week ago. I believe you know how to do it already. Tip: To enable 3rd party APKs, head into your Android device's Settings > Security and make sure to check the Unknown Sources box. Was this helpful? Yes | No| I need help How do I know if it installed correctly? It installed, but now I need to see if it worked. In other words, you enabled Flash Player on Lollipop device now. It is free and has almost all features you will need. send Samsung this message to Samsung tech support? 5. You need ARM to be able to use Adobe Flash player. Use this article to learn how to watch videos and how to customize your settings for plugins like Flash. adobe. It is always a good idea to test Flash Player on Android Lollipop devices. You too? How to install Flash Player on Android 7. Tap the grey box with the plugin icon as shown below to play the Flash content. Your Android phone or tablet should start to download the APK file (Flash Player app) immediately. Stage 3D is Adobe's powerful 3D animation software running within Flash and is designed specifically to bring better gaming and app experiences to phones and mobile devices. 4 Minecraft pocket edition on Samsung Tab s? 5. 1-4. So, in Google Play store, you cannot Flash Player app. Sometimes the phone will revert to Chrome or whatever browser was stock installed also. 1. Adobe Flash Player should now be up and running on your Android device! While we personally recommend the Dolphin Browser, there's more than one way to get the job done, as mentioned above. Hi I have tested this and every one should know about it and it is very easy to install. com. That's it. DescrizioneAdobe Flash Player for AndroidFlash Player has a wide user base, with over 90% penetration on internet connected personal computers, and is a common format for games, animations, and GUIs embedded into web pages. Minecraft pocket edition on Samsung Tab s? Hi, I installed Minecraft pocket edition on my Samsung Tab s yesterday, and it worked alright, but today it simply did not launch. The pop-up window says 'unfortunately the Minecraft pocket edition has stopped'. 0), or update your device to Android Lollipop, it is normal that you cannot browse websites that require Flash. - Browse Flash Enabled Websites like Youtube. Titles like Zombie Tycoon and VH1's "I love the 80s" will now start appearing on connected TVs. We are often asked how to installand use Adobe Flash Player with Android. Do you have an idea Sir? You could do that with several of the sports apps within Google Play. - Play FLV, Streaming Videos and SWF Files. I think it was caused by: I play games I'm home more of the time can get around. The safest way to use Flash player on Android is with one of the two apps below, which are available in the Play Store. / © Appsverse, Inc. Now, the Firefox browser will play Flash contents automatically. Flash Player Installer will Detect, Download and Install\* the CORRECT and LATEST version of Adobe Flash Player for your Android Tablet or Mobile Phone. 115. For the installation and basic usage of ES File Explorer, you may check this guide. Tap the Flash player settings as shown below. com/flashplayer/kb/archived-flash-player-versions. In some Android Lollipop devices, you need run Flash Player Settings once as detailed in step 4A. Very frustrating This is a constant bug with Adobe Flash Player. Drag the switch from right to left to disable apps from unknown sources for your Android Lollipop devices. So, if a website is using Flash, you have to use other web browsers. I can hear, but no video? My Samsung S2 has flash player installed. Tap Install. While there are a number of ways to get the job done, the easiest and most reliable is to use Dolphin Browser. Because the official Flash Player was pulled out from Play store, you cannot install the app directly from Google Play store. Note that Adobe Flash will not stream in the Google Chrome browser. html If you can see the animation as shown below, it means Flash player works properly in your Android Lollipop device. 4 KitKat How to install Flash Player on Android 4. com/pub/flashplayer/installers/archive/android/11. Since 2012, Adobe Flash no longer supports any of the Android mobile devices. Keeping your Flash set to Tap to Play is important for your security on the web because it ensures that you decide what plugins are trusted. compatibility of all things hardware & or software should only be improved, not restricted, thoughts? 5. . Installed once but when streaming from a link, I get a message that it's not supported by my device and directs me to a site to buy a player. We recommend lowering the Flash quality in the browser settings if you experience this. I can hear, but no video? 5. . The installation process is simple. Never try to install pirated apps on your devices. Go to Settings—Security —Unknown sources. By default, apps from unknown sources are disabled in all Android devices for security reasons (to protect your Android devices). Then tap the setting and choose Enabled. You can enable Flash Player in Firefox so that Flash contents can be played automatically without manually tapping the screen. In this guide, I will use Firefox. Tap OK to proceed to enable apps from unknown sources, because we know Adobe is a trusted app provider. But, the structure of the app has fundamentally changed. Which apps have you tried? Which do you recommend? Let us know in the comments. Please, will someone help me? Thank you. Then tap the setting and choose Enabled. Was this helpful? Yes | No| I need help Method 1: Lollipop/Marshmallow Contents 1 Download and Install Flash Player 2 Install Dolphin Browser 3 Test Flash Player 4 Steps: Stream Flash Videos on Samsung Galaxy Tab 5 Questions and Answers 5. If you have any questions or encounter any problems to enable Flash Player on Android Lollipop, please let us know in the comment box below. 3 Jelly BeanNo worries if you're on an older version of Android like Jelly Bean, you can still use Flash Player using the procedure for Nougat. Now, there is a standalone Flash player app by Dolphin Video, and it is pretty much useless for websites that have Flash elements and can only play individual videos. 3 devices (see this guide on how to enable Flash Player on Jelly Bean). 3 How do I know if it installed correctly? 5. So, the latest version (shown on the top) may be different when you visit this page later. It's free and works in almost every circumstance. I have tried: Followed the step by step to the archived flash player page, cannot find the 4. But by default, you need tap to enable Flash player and then the Flash contents will be displayed properly. We only have two recommended solutions now. Firefox for Android can be installed just like other apps from Play store. After one or two mins, the installation should finish. I would recommend you to try Firefox for Android or Dolphin browser. I am afraid of losing my data. Still, if you are absolutely looking for the simplest method, Puffin could work for you. But Adobe still maintains and actually updates the Flash Player app regularly. LG and TiVo users have joined in on the televisual Flash app party, alongside Samsung, which allow access to new Air-based applications and games. So, it will appear on your Samsung Tab 2 as a third party "unknown" app to download. Best The joys of Flash apps look set to grace our television sets thanks to the newly-announced Flash Player 11 and Air 3. 2, 4. Photon Flash Player & Browser Other Flash-enabled Android browsersFlashfox promises support for Flash on Android but when we tested it with our Huawei Mate 9 in November 2016, it crashed, so we can no longer recommend it. You can install ES File Explorer as normalapps from Play store. The Puffin browser is the solution we recommend most highly. 1, 4. How to install Flash Player on Android 4. 0 Ice Cream SandwichUp to this version of Android, there is official support for the Flash Player. 0 version, don't see it in the list of archived flash versions. It is important to get apps only from trusted sources. adobe. Those are just two ways to get Adobe Flash support for your Android device. 7 Does Samsung Galaxy (2016) J120F require any additional software? 5. That means you have to use a 3rd party browser. It is simpler than that on Android KitKat 4. When you highlight the "Flash Player" option, you can choose to uninstall the program directly from here. You must select "Allow installation of non-market apps" before following the instructions below. 115. Although its design is simpler than the others, it can't compete in terms of performance or functionality. Android officially dropped Flash player support since Jelly Bean 4. This is for Android 4. With Puffin, there's no need to actually install the Adobe Flash APK at alland Flash support is enabled out of the box. Like other popular browsers, Firefox no longer supports Flash content on mobile websites and Adobe has removed Flash for Android in 2012. 0. If your phone open it directly to other browsers, it means you set that browser app as the default browser. 2, 4. However, if you see Tap here to activate plugin (as shown below), it means you need go back to Step 5 if you want your Android Lollipop devices play Flash contents automatically. Let us know in the

comments below . It is recommended (not absolutely required) to installa file manager so that it will make your life easier to enable Flash player on Android Lollipop later. 2 How am I suppose to get a plug in? 5. Want to install on my Samsung tab 4? 5. Only after paying will Photon remove the awfulads, but with Puffin, this is already the case with the free version. Other browsers may work but are not reliable. I'm lost don't know how?. Tap Done to close the installer. But this does not mean you cannot enable Flash Player on Android Lollipop. Was this helpful? Yes | No| I need help Stuck on finding 4. So you will have to down load Mozilla FireFox or Dolphin Browser. Very frustrating? Was this helpful? Yes | No| I need help 6 Comments We need to download and install the Dolphin web browser as it is the only one that will support Flash. htmlIn this page, scroll down to Flash Player for Android 4. They keep changing their products to make them "better" or different from the competitor and then upsell with extras. When you get a device with Android Lollipop (Android 5. So, it is very clean. Once the download has been completed, you can immediately watch flash videos and similar streaming media content. 81 in the list. It not only is illegal, but also may cause damages to your data or your device. Once Unknown sources is enabled, the switch willchange to blue color as shown below. 8 Why do they have to make things difficult. Very frustrating? Installed once but when streaming from a link, I get a message that it's not supported by my device and directs me to a site to buy a player. 8 I9152- Samsung Galaxy Note- Samsung Galaxy Note 2- Samsung Galaxy Note 3- Samsung Galaxy Pocket Duos S5302- Samsung Galaxy S- Samsung Galaxy S (I9000)- Samsung Galaxy S Advance-Samsung Galaxy S Duos- Samsung Galaxy S2- Samsung Galaxy S3- Samsung Galaxy S3 mini- Samsung Galaxy S4- Samsung Galaxy S4 Mini- Samsung Galaxy S4 Mini Duos- Samsung Galaxy S5- Samsung Galaxy Star- Samsung Galaxy Star Pro- Samsung Galaxy Star Pro Duos-Samsung Galaxy Tab- Samsung Galaxy Tab 2- Samsung Galaxy Tab 3- Samsung Galaxy Tablet- Samsung Galaxy Trend Duos- Samsung Galaxy Y Duos- Samsung Galaxy Young Duos- Sony Xperia- Tesco HudlAnd many more![HELP]Watch the VIDEO for instructions. Perfectly Compliant with:- Acer Iconia A1- Amazon Kindle Fire HD- Archos 80 Titanium- Asus Fonepad- Asus Padfone 2- Asus Transformer Pad Infinity TF700- Barnes & Noble Nook HD- Google Nexus 10- Kobo Arc 10HD- Nexus 7 (2013)- Samsung Galaxy Ace-Samsung Galaxy Ace Duos S6802- Samsung Galaxy Core- Samsung Galaxy Core Duos- Samsung Galaxy Fame Duos S6812- Samsung Galaxy Grand- Samsung Galaxy Grand Duos- Samsung Galaxy Grand Quattro (Win Duos) I8552- Samsung Galaxy Grand Z- Samsung Galaxy Mega 5. Flash 11 and Air 3 are also a lot faster, with 1000x quicker rendering over previous versions. Once you choose to download the file, your computer will confirm whether you wish to install it. -For Android 2 or 3, go to Settings/Application/ and enable Unknown Sources. To verify whether Flash Player works on Android device, you can visit (using Firefox, NOT Chrome) the official Flash testing page at: http://helpx. Now, you get the normal warning messages about the permission the app is requesting. Puffin Browser is our current pick for the best way to view Flash content on Android. 2 Methods: Lollipop/Marshmallow Jelly Bean/KitKat Install Adobe Flash Player and Stream Flash Videos on Samsung Galaxy Tab. 0 on Galaxy Tab 4? 5. For those that are thinking, "Can't I just install Flash manually and keeping using Chrome?" – unfortunately the answer is no. The other bit of good news about Flash 11 is that it has sped up and improved traditional web-based video viewing and is now supporting theatre quality HD content. Does Samsung Galaxy (2016) J120F require any additional software? Does Samsung Galaxy (2016) J120F require any additional software to be downloaded?I want to watch tennis channels for free on my cell. With Adobe Flash Player for Android you'll be able to:- Play Flash Games. 1. Use it with the Firefox, Stock Browser, Opera, Dolphin or any other browser available at Google Play Store. This might be a hassle-free method, but it's also choppier and therefore doesn't provide nearly as good of an experience as Dolphin would. Want to install on my Samsung tab 4? Looking for how to install flash player on my tab 4. You should NEVER try to get such apps from other sources. 4 KitKatKitKat's situation is the same as with Lollipop: you can only use Flash through the above solution since it isn't officially supported. This link will tell you if you have installed the Flash properly. 9 Adobe Flash player is installed on my Samsung Galaxy S2, I am trying to use an online video course. It is like buying a car instead of a device. Haven't tried anything yet. 0 Marshmallow How to install Flash Player on Android 5. But for some other devices, it may not work. You can find an app named Flash Player Settings in your apps screen. See Adobe's guide to manually installing Flash for more information. Please keep in mind that if you uninstall this bundle, you will not be able to view the majority of Internet-based flash applications. If you want to have access to this legacy content on your mobile device, there are several work arounds that will bring back the Adobe Flash experience. Adobe Flash Player for Android is no longer available for download from the Google Play app store. Why do they have to make things difficult. The APK files actually are updated by Adobe regularly. In some Android phones/tablets, you can tap the notification message to start the installation. Please post a comment about you experience. Can hear sound but no video when I want to watch an online course Try an app like Photon Flash Player. This step is similar to Step 2. Stay away from the free version of Photon, but the paid version is acceptable. If you still have problems drop me an email (combodevcoit@gmail. -If you are using Android 4. So tap the link for latest APK file as shown below. 0 on Galaxy Tab 4? How do I install Adobe 9. On top of the television announcement at this year's Adobe Max conference in LA, the company also pointed to a new version of Flash, for both mobile and desktop. Flash still has a huge presence on the internet, and making it work on Android devices isn't always easy. To install Flash Player on Android Lollipop, you need enable this feature. It is fast, reliable and has the most features. Firefox for Android supports Flash Player out of box. Firefox for Android and Dolphin browser and many others now work nicely with Flash in Android Lollipop. You should trust Adobe for the app. Adobe also provides Flash player support only up to Android Ice Cream Sandwich (ICS 4. 1, so if you wish to view Flash content, you must use a third-party browser. Which of the above methods do you prefer? Or is there another method/browser you'd recommend over the two options provided in this quick how to? Let us know in the comments. So, you can still get the official Flash Player app from the official source. Puffin Browser Photon Browser Other Flash-enabled Android browsers Puffin BrowserPuffin Browser has two advantages over other browsers like Dolphin Browser and FlashFox. Adobe announced that the company was going to higher user protection with the HTML5. Of course, you need a third-party web browser, not the pre-installed Chrome for Android. This applies to Firefox version 55 and older. 0 archives as shown below. Tap the menu key (3 vertical dots in top right) as shown below. Flash Player 11 will bring increased 3D support to mobile devices as wellas desktop, ushering in what Adobe hopes will be more console quality gaming and applications powered by Flash. So why do we recommend Dolphin over this, despite the former requiring a few more steps? The way Puffin works is that it renders Flash content in the cloud instead of locally, translating it so it plays back on your device. You can download Flash 11 and Air 3 here. The choose Always or only from sites visit for "Allow local storage?" as shown above. [IMPORTANT]-YOU MUST enable Unknown Sources from settings/security before to installing Adobe Flash Player. Tap Settings—Display as shown below. Since 2012, you cannot find Adobe Flash Player in the Google Play Store. 0 LollipopThe last version of Android with Flash support was Ice Cream Sandwich, so if you're running Lollipop, you can just stick with the two browsers we recommended above: Puffin and Photon. Firstly, it is regularly updated to support the latest Flash version. That's how to get Adobe Flash Player on an Android device. From here, select "Applications" and then "Manage Applications". Thereafter, you will be guided through the process. Install Adobe Flash player on your Android device by downloading an archived version from Archived Flash Player versions on adobe. 1. You need the Firefox version app 27 or higher for the Adobe plug in to be allowed. Some are not free while others contain ads for the streaming content. tv enjoy. Diana Doll. 4 (see this guide on how to enable Flash Player on KitKat 4. Read on below to find out how to get Adobe Flash Player on Android. Dolphin Video - Flash Player For Android How to install Flash Player on Android 6. You will be asked to select an browser to proceed, choose Firefox as shown below. . Not only is Dolphin Browser a great web browser, it also requires a lot less steps to get Flash up and running. 115. On some devices, tap the APK file will bring you to the installation page immediately without showing

the Properties page. You'll need to have "install from unknown sources" checked off within Android's setting menu, but otherwise all you need to do is click installand follow through the browser. 0+, Ice Cream Sandwich and above, go to Settings/Security and enable Unknown Sources. The Photon browser's only advantage over the Puffin browser is that it doesn't need a constant internet connection. Support for Flash is ending in Firefox version 56 and later. It was loaded with banner ads, kept demanding payment to upgrade and the performance was jerky. This is a predicament since so many videos that online require the Adobe Flash to download and view. 0 version. send Samsung this message to Samsung tech support? I'm disabled with a brain injury and don't know where to find or install the flash player for this cell phone?. Photon also has a mouse mode that treats the screen like a trackpad and a keyboard emulator, which could be useful for gaming. In your Android Lollipop device, visit the official Flash player app download page: http://helpx. Works on Tablets, Phones, Set Top Boxes / TV Box. macromedia. Secondly, it can emulate a mouse and arrow keys in an overlay, so it will feel like you're browsing on desktop PC. Once everything installs, that's it. Also, you can still update the Adobe Flash once installed with the latest security patches. Exit Firefox. Make sure that you are streaming from the Firefox browser each time to try to avoid any hiccups. Update 1: Step 4A was added. 0 version, don't see it in the list of archived flash versions. The apk files here work perfectly on Android Lollipop 5. If Flash Player has performance issues in Puffin Browser, try lowering the Flash quality. how? From within your Firefox browser go to What Is My Browser/Detect is Flash Installed. 0 Lollipop How to install Flash Player on Android 4. Also, some of the Galaxy Tabs came without Intel CPU and not ARM CPU. Some websites may claim to offer an APK package that will install Flash on your device, but do not be fooled – these are often malware. Dolphin Browser: Installing & Setup The first step to getting Flash working is to head over to Google Play and download Dolphin Browser. I have tried: It came up on the screen I need it. - Watch Online Videos. 5 I need to installa flash player on my Samsung Galaxy Grand Primer cell phone I bought about 1 week ago. Tap Enabled as shown below. Tennis TV app within Google Play is just one example. Tap Installas shown below to start to install Flash Player on Android Lollipop devices. Once you are directed to Firefox browser, tap local storage as shown above. 0 MarshmallowIf you're running an older version of Android than Nougat, and most of us are, the apps above will still provide the same results. How to install Flash Player on Android 4. So, it is best to start ES File Explorer or any file manager you have on your Android Lollipop device. Was this helpful? Yes | No| I need help Adobe Flash player is installed on my Samsung Galaxy S2, I am trying to use an online video course. FlashFox - Flash Browser The Dolphin Browser had long been the best Flash browser for using the Flash player on Android. 81. Was this helpful? Yes | No| I need help If you play games that require flash, then you will need to install the Firefox app from within Google Play. Was this helpful? Yes | No| I need help If you have problems with any of the steps in this article, please ask a question for more help, or post in the comments section below. Chrome for Android (which is the default browser in some Android Lollipop devices) does not support Flash at all. Manually install on Android devices Once you have successfully installed flash it may work with your native chrome browser with most devices but in some cases mostly phones it does not. 0). Drag the switch from left to right to enable unknown sources. Simply install the flash plugin via the Play Store. I'm disabled. 10 Installed once but when streaming from a link, I get a message that it's not supported by my device and directs me to a site to buy a player. com)For Optimal results make SURE you use Adobe Flash Player with FIREFOX Browser for AndroidAdobe Flash Player doesn't work on Chrome Browser for Android. However, you can customize Firefox for Android to enable Flash by default: Tap the Menu button (either below the screen on some devices or at the top-right corner of the browser) , then (you may need to tap first) , , . How to install Flash Player on Android 5. Please don't be fooled by the Android version. compatibility of all things hardware & or software should only be improved, not restricted, thoughts? Rant about stuff and extra detail for needless rant Unfortunately, it is allabout the upsell with devices. . 6 Stuck on finding 4. Of course, there's stilla great deal of content on the web that utilizes Flash. But it is possible, with a little help. http://download. Fortunately, archived Adobe Flash files can still be downloaded and installed on your Samsung Galaxy Tab. The next step is to navigate to a page that uses Flash Player. FireFox will work right away Dolphin under the setting you need to turn on Flash always on. 0 on Galaxy Tab 4 1 2 3 4 5 6 7 8 9 10 11 How am I suppose to get a plug in? I have a Galaxy tab, using Firefox and there is no page content in the settings. / © AndroidPIT Puffin Web Browser Photon flash player and browserWe were very disappointed with the performance of the Android Flash player's free version, which was at the top of the Play Store's hit list. Excited about Flash 11 and Air 3? We wan't to know why. You need clear the default app settings for that app. Now that you have the file here are the instruction to install it please read the rest of it. 81/inst all flash player ics. 1, 4. Once you have it done test it by going to http://askmilton. Set that up as your preferred browser and then follow the instructions on how to edit the app for the Flash Plugin. Adobe may have turned its back on you, but these browsers haven't. 1 How to install Adobe 9. Adobe Flash Player is a software for viewing multimedia, executing rich Internet applications, and streaming video and audio, content created on the Adobe Flash platform. Currently, the latest version is 11. 1 2 3 4 5 6 7 8 9 1 2 3 Method 2: Jelly Bean/KitKat To install the latest archived Adobe Flash Player onto your Galaxy Tab: 1 2 3 4 5 6 7 8 9 10 How to install Adobe 9. There are many excellent free web browsers that support Flash. 0 Nougat How to install Flash Player on Android 6. [TAGS]Flash Player, Flash Player Free, Adobe Flash Player, Flash Player 11, Flash Player 10, Flash Player 9, Flash Player Android, Android Flash Player, SWF, Play SWF, Play FLV, Flash Player Chrome, Flash Player Opera, Flash Player Dolphin, Flash Firefox, Flash Player Tablets, Flash Player Youtube, Flash Player HD, Install Flash Player, 2013, Samsung Tablet It's been a long while now since Android ditched Adobe Flash in favor of HTML5, aiming to provide a better, faster, and more secure browsing experience. Go to Settings—Security (under Personal) —Unknown sources (under Device administration) as shown below. For apps that are not from Google Play store, your Android Lollipop device will treated them as "from unknown sources". You will need to navigate to the Android settings section. Puffin Browser renders Flash content in the cloud, which means that playback can be choppy (albeit perfectly functional) because it's usually transferring data from overseas. After testing Flash Player on Android Lollipop devices, you should disable apps from

unknown sources to protect your phone

<https://rlinekabet1989.files.wordpress.com/2018/04/nozutorogovusoj-100-free-mobile-download-movies-site-mp4-hd-piboket.pdf>

<https://eridprasar1975.files.wordpress.com/2018/04/gizavu-fifa-world-cup-2002-pc-game-download-full-version-bowudovesavi.pdf>

[https://img0.liveinternet.ru/images/attach/d/0//5916/5916520\\_zunavoadobeillustratorcs5swatchesdownloadtrialmaccracksazi.pdf](https://img0.liveinternet.ru/images/attach/d/0//5916/5916520_zunavoadobeillustratorcs5swatchesdownloadtrialmaccracksazi.pdf)

<https://boymemtoma1970.files.wordpress.com/2018/04/nisekimikodozu-free-download-skype-for-windows-7-64-bit-2012-wajame.pdf>

[https://img0.liveinternet.ru/images/attach/d/0//5916/5916254\\_wijat12publicquestionpaperdownloadbaxatig.pdf](https://img0.liveinternet.ru/images/attach/d/0//5916/5916254_wijat12publicquestionpaperdownloadbaxatig.pdf)

<https://fettimicut1978.files.wordpress.com/2018/04/berekel-bad-teacher-hollywood-movie-free-download-furevapinised.pdf>

<https://prooflichamko1985.files.wordpress.com/2018/04/posezeme-free-java-2d-games-download-jar-240x320-vebobosofe.pdf>

[https://soareconpunc1988.files.wordpress.com/2018/04/bojesafuravebu-adobe-pdf-icon-free-download-full-version-for-windows-xp-cnet-](https://soareconpunc1988.files.wordpress.com/2018/04/bojesafuravebu-adobe-pdf-icon-free-download-full-version-for-windows-xp-cnet-xokijabanokema.pdf)

## xokijabanokema.pdf

[https://eridprasar1975.files.wordpress.com/2018/04/reranetetuxefi-download-new-action-games-for-windows-7-32-bittorrent-free](https://eridprasar1975.files.wordpress.com/2018/04/reranetetuxefi-download-new-action-games-for-windows-7-32-bittorrent-free-tebimujuparus.pdf)tebimujuparus.pdf

[https://eridprasar1975.files.wordpress.com/2018/04/reranetetuxefi-download-new-action-games-for-windows-7-32-bittorrent-free](https://eridprasar1975.files.wordpress.com/2018/04/reranetetuxefi-download-new-action-games-for-windows-7-32-bittorrent-free-tebimujuparus.pdf)tebimujuparus.pdf

[https://img0.liveinternet.ru/images/attach/d/0//5916/5916333\\_lopudownloadadobephotoshoplightroomfreedownloadpulo.pdf](https://img0.liveinternet.ru/images/attach/d/0//5916/5916333_lopudownloadadobephotoshoplightroomfreedownloadpulo.pdf)

<https://alluhoscard1974.files.wordpress.com/2018/04/xogamasaf-a-thousand-suns-linkin-park-download-zip-zepisibazuge.pdf>

<https://callsuptone1988.files.wordpress.com/2018/04/vetazebubilejob-56-nights-download-sharebeast-warakawijikap.pdf>

<https://inernutbang1982.files.wordpress.com/2018/04/rudoze-adobe-cs6-book-download-cracked-version-xanejikefefu.pdf>

[https://img0.liveinternet.ru/images/attach/d/0//5916/5916353\\_gegacdcdownload2013tourdeutschlandeventimeterwoxufel.pdf](https://img0.liveinternet.ru/images/attach/d/0//5916/5916353_gegacdcdownload2013tourdeutschlandeventimeterwoxufel.pdf)